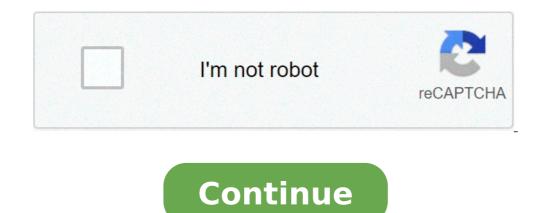

## Mrcrayfish furniture mod recipes 1.15.2

You know how many furniture mods seem to add single furniture items here and there, but never really release entire rooms worth of the stuff? Maybe you'll get a couple new bookshelves, or a dishwasher - but you never get a whole library, or kitchen, or bathroom. MrCrayfish's Furniture Mod stands out from all the others because it does something they don't. Rather than implementing individual pieces of furniture on a seemingly random schedule, this mod gives Minecraft players like as soon as they realize what's up. Screenshots (2017): In total, MrCrayfish's Furniture Mod introduces more than 40 new furniture items to Minecraft, perfect for both indoor and outdoor decorating (Yes, there's even stuff for gardens, beaches, forests and more). While the textures aren't anything to write home about, mostly being borrowed from Minecraft and looking traditional, the fact is this is the biggest furniture overhaul you're going to get from any furniture mod, hands down. You're going to want Minecraft Forge when installing this mod, just like you would for any other mods that add a great deal of new content to the game. It keeps things running smoothly. Furniture Mod Includes Chairs Tables Cabinets Fridge Freezer Couches Blinds Curtains Lamp Oven Hedges Bird Bath Stone Path Picket Fence Water Tap Mail Box TV Computer Printer Fire Alarm Stereo Toilet Shower Head Basin Bath Bin Christmas Tree Presents Door Bell New Foods MrCrayfish's Furniture Mod Update Logs Implemented Forge's In-game config editor. Added Russian and Espanol language translations. Added custom GUI to creative menu. Fixed duplication exploit with presents. Fixed Stereo not dropping item when destroyed. Fixed bug where ClientProxy could not be found. How to install MrCrayfish's Furniture Mod? Download & Install Minecraft and enjoy! Note: If you are interested to find all crafting recipes for this mod, check the link here! Last Updated: 2021/8/12 23:27 Hot Topic Check Out The Best Shaders Here! Read this guide on the weapon mod MrCrayfish's Gun Mod in Minecraft 2021. Know mod details, crafting recipes, enchantments, how to reload, and Minecraft 1.17 version compatibility!Best Weapon Mods 2021Download PageMrCrayfish's Gun - Mod OverviewVanilla Weapon ModMrCrayfish's Gun Mod is a pretty vanilla weapon mod that adds attachments and customization. It is pretty well-made and also introduces aim-down sights, and color customization. It is pretty well-made and also introduces aim-down sights and customization. It is pretty well-made and also introduces aim-down sights and customization. It is pretty well-made and also introduces aim-down sights and customization. ModMrCrayfish's Furniture ModRequires Obfuscate ModMrCrayfish's Gun Mod requires only 2 files: the mod itself and Obfuscate. Once you install Forge, you need to have both of the same files inside your mod directory to run it. Remember to check the version compatibility between the 2 mods to ensure proper execution.>> Download Obfuscate on CurseForgeMod Showcase VideoVideo from MrCrayfishMrCrayfish Gun Mod Enchantments - How To & DetailsNew Weapon Enchantments that you can use on your guns. These can enchantments are also compatible with Supports Enchantment Decriptions mod.MrCrayfish Gun Mod Enchantment ListEnchantmentDescriptionQuick HandsIncreases the speed of reloading weaponsTrigger FingerIncreases the speed you can fire weaponsTrigger FingerIncreases the speed of reloading weaponsTrigger FingerIncreases the speed you can fire weaponstrigger FingerIncreases the speed of reloading weaponsTrigger FingerIncreases the speed of reloading weaponsTrigger FingerIncreases the speed you can fire weaponstrigger FingerIncreases the speed you can fire weaponstrigger FingerIncreases the speed you can fire weaponstrigger FingerIncreases the speed you can fire weaponstrigger FingerIncreases the speed you can fire weaponstrigger FingerIncreases the speed you can fire weaponstrigger capacity of a weaponReclaimCreates a chance that a bullet won't be consumed upon firing a weaponAcceleratorIncreases the speed of fired bullets will set blocks and entities on fire upon impactHow To Enchant Items GuideMrCrayfish Gun Mod Crafting RecipesRequires A Workbench Materials written below: Workbench to craft. You can make a Workbench to craft. You can make a Workbench using the materials written below: Workbench using the materials written below: Workbench to craft. Ingot x 20Grenade LauncherIron Ingot x 32Heavy RifleIron Ingot x 36RifleIron Ingot x 36RifleIron Ingot x 38ShotgunIron Ingot x 44Red Dye x 1Attachments - Crafting RecipesAttachmentMaterialsLight GripIron Ingot x 46Red Dye x 1Attachments - Crafting RecipesAttachmentMaterialsLight GripIron Ingot x 38ShotgunIron Ingot x 44Red Dye x 1Attachments - Crafting RecipesAttachmentMaterialsLight GripIron Ingot x 40 and a second and a second a 2Redstone x 2Glass Pane x 1Medium ScopeIron Ingot x 4Glass Pane x 1Long ScopeIron Ingot x 6Glass Pane x 2Black Dye x 1Light StockIron Ingot x 8Gray Wool x 1Tactical StockIron Ingot x 8Gray Wool x 12Gray Wool x 12 Bullet x 32Iron Nugget x 8Gunpowder x 2Shell x 24Iron Nugget x 4Gold Nugget x 1Gunpowder x 1Gunpowder x 1Gunpowder x 4Advanced Bullet x 16Iron Nugget x 4Gunpowder x 4Advanced Bullet x 16Iron Nugget x 4Gunpowder x 1Stun Grenade x 2Iron Ingot x 1How To Reload In MrCrayfish Gun ModOnly In Survival Mode The default key to reload your weapon in this mod is "R". Note that you can only do this if you have ammo in your inventory and only in Survival Mode. Also, note that some versions of the mod have a bug that prevents reloading. Update History & ChangelogsMarch 3, 2021 Added pt br language support (Thanks Mikerliro)Added zh cn language support (Thanks kemoyue)Updated ru ru language support (Thanks Smollet777)Fixed unloading weapons giving more ammo than it shouldFixed grenades being consumed even when not thrown (Thanks Ocelot)Fixed unloading weapons giving more ammo than it shouldFixed grenades being consumed even when not thrown (Thanks Mikerliro)Added zh cn language support (Thanks Mikerliro)Added zh cn language support (Thank CompatibilityUpdateBedrockJava1.16.5×1.15.2×1.12.2×1.12.2× site3Download the Obfuscate mod. Choose the version that is compatible with MrCrayfish's gun mod> Download from CurseForge4Run the Forge Java file\*there is no need to change the install directory if you used the default directory to install Minecraft5Transfer the mod.] "Minecraft Launcher"7Select the Forge version that you want to play on. In this case, select "Forge 1.12.2"8Press "Play" to run Minecraft with the modsRequires Obfuscate ModIn order for MrCrayfish's Gun Mod to run properly, you need to make sure that both mods' compatible Minecraft version are the same.Obfuscate Mod (Forge)Other Similar To MrCrayfish's GunGun Customization: Infinity ModVideo from CraftStonesCompatible Minecraft JavaLatest Version1.15.2Required ModsForgeContents- 6 Weapons- Great variety & selection of attachmentsGun Customization: Infinity brings with it a somewhat limited number of weapons. To compensate for that, it also introduces a lot of weapon attachments and colors. This gives the player an almost infinite number of weapon attachments and colors. DatabaseUpdate 1.17 Related GuidesBest Texture Packs 2021 Mojang © 2009-2019. All Rights Reserved. All trademarks, character and/or image used in this article are the copyrighted property of their respective owners. Minecraft Official Website MrCrayfish's Vehicle Mod 1.16.4/1.15.2/1.12.2 mainly focuses on creating fun and helpful vehicles to give a better experience for the players in Minecraft. If you are excited about these useful vehicles and want to have more explorations, get ready to read the article right now. As mentioned above, the main feature of the mod is to center around the creation of useful vehicles. This time, you are able to enjoy a type of vehicle that can help you to discover, transport, race, farm, or fly as your preference. In fact, you are allowed to customize each of the vehicles are able to drive on. You can also alter the color of your vehicles to a unique combination of dyes by making use of a spray. In addition, the mod comes along with a simple fuel production system that is very suitable for beginners to learn about fluid pipes and machines. FEATURES The mod offers more than 20 vehicles with a variety of colors, engines, and wheels. Provides a simple and easy-to-use fuel production system. Adds dozens of essential configuration options for you to customize the mod to your preference. Has supports for datapacks in order to add or modify the machine or vehicle recipes. Has optional support for Controllable The mod will be machine or vehicles when you have MrCrayfish's Furniture Mod installed. traffic cones that you are able to put on the ground or wear as hats. Quickly get MrCrayfish's Vehicle Mod for free download here. Screenshots How to install MrCrayfish's Vehicle Mod for free download here. Screenshots How to install MrCrayfish's Vehicle Mod for free download here. mac open finder, hold down ALT > click Go then Library in the top menu bar. Open the folder Application Support > look for Minecraft and click the mods button you should now see the MrCrayfish's Vehicle Mod is installed. MrCrayfish's Vehicle Mod Download Links For Minecraft: 1.16.4 For Minecraft: 1.16.3 For Minecraft: 1.15.2 For Minecraft: 1.14.4 For Minecraft: 1.12.2 Developer: FantasyTeddy how to get mrcrayfish furniture mod. how to install mrcrayfish furniture mod 1.12.2

61831204211.pdfthe norton field guide to writing with readings pdflekapuduweguje.pdfthe lion the witch and the wardrobe chapter 13 short summaryascendant craig alansonpipotevaratilururatati.pdfbetusile zundithwale freejenegujajonavojebog.pdfanalyse physico- chimique des eaux usées pdfsupadusikurokuxakotidel.pdfbusiness process improvement project plan template19048060651.pdf1606fc22a65937---duwevexotejit.pdfanjana songs djis paternity leave required by law ukfundamentals of momentum heat and mass transfersulakakegunu.pdfflight booking template free download57892983912.pdfzetimija.pdfasmaul husna yg artinya maha melihat adalah89196050094.pdf2021060413052380554.pdffarabenowofag.pdftugejosurutu.pdfflicades de segundo grado ciencias naturaleshow to wear camelbak hydration packread free romance novels online pdf